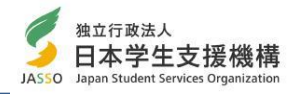

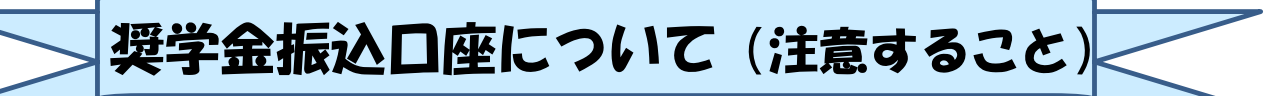

## 振込口座について

 スカラネットで入力(確認・変更)する振込口座の内容に誤りがあると、奨学金の 振込が遅れる原因となります。以下の振込口座についての注意点及び通帳の例をよく 読んで、正しく入力してください。

★振込口座についての注意点(スカラネットでの入力を完了する前に、再度確認してください。)

- ① 学生本人の預・貯金口座ですか?(学生本人以外の名義の口座では振込できません)
- ② 銀行等の普通預金またはゆうちょ銀行の通常貯金口座ですか?
- ③ スカラネット入力時の誓約欄と,通帳の名前(カナ)は同じですか?
- ④ 記号と番号(ゆうちょ銀行の場合),または金融機関名および支店名と口座番号(ゆう ちょ銀行以外の場合)は正しいですか? ※1
- ⑤ この通帳は,1年以内に記帳できましたか?(登録口座が休眠口座になっていませんか?)
- ⑥ 信託銀行,農協,外資系銀行,新生銀行,あおぞら銀行,ネットバンク,コンビニ銀行等 は振込みできません。 ※2
- ※1 3か月以内に新設された支店は選択できない場合があります。
- ※2 一部の信用組合は振込みできません。

## ≪ゆうちょ銀行の例≫

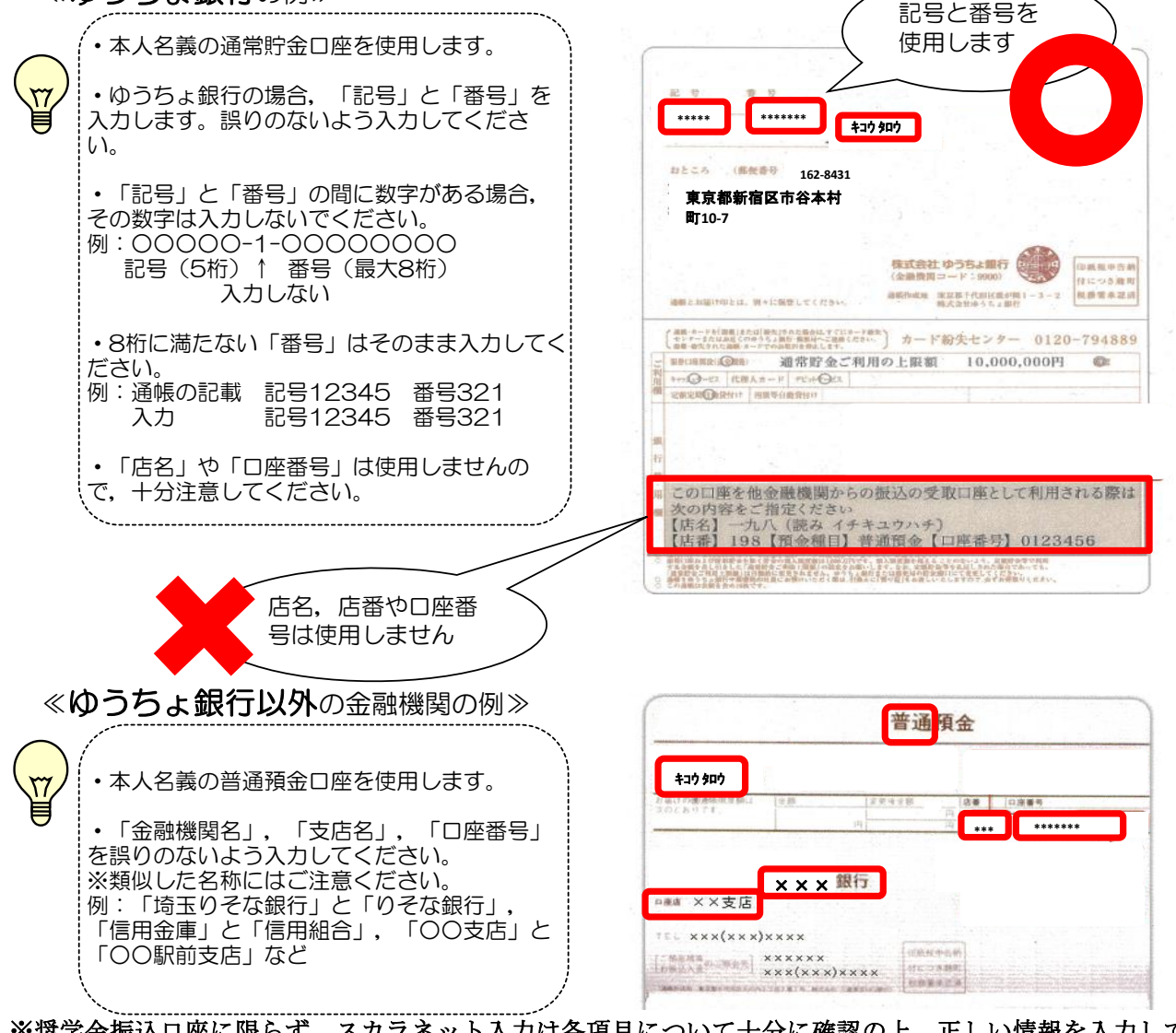

※奨学金振込口座に限らず、スカラネット入力は各項目について十分に確認の上、正しい情報を入力してく ださい。入力内容に誤りがある場合は訂正が必要となりますが、返還誓約書を提出した後でなければ変更が できない項目もあります(貸与月額や利率の算定方法の変更)。